49 filed as part of the TY 2014-2015 annual filing. 50 51 Note 3: The shaded cells in this worksheet require new data, reflect new formulas or headings, or are new but unused cells.

52 53 Note 4: Enter an adjustment to eligible recovery to prevent double recovery as a negative number in this column. 54

58 Note 6: The otherwise unrecoverable true-up revenue is treated as eligible recovery in the true-up tariff period. 59

55 56 57 Note 5: Unrecoverable true-up revenue is the true-up revenue that is otherwise not recoverable in the true-up tariff period because the carrier has negative eligible recovery (calculated before the true-up and by retaining the negative number) in that period.

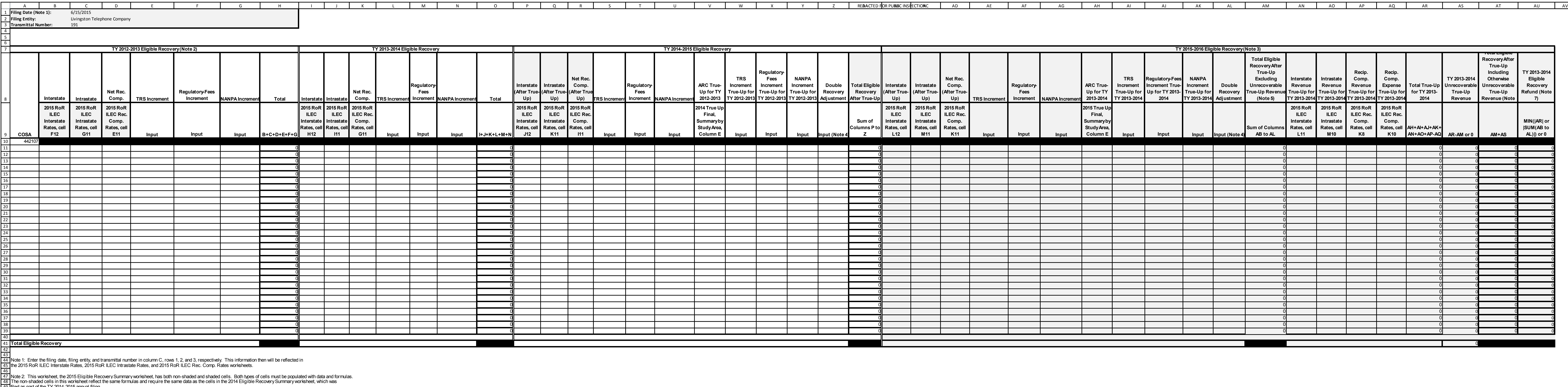

60 61 62 Note 7: Refund to the administrator by August 1 following the date of the annual access tariff filing the sum of the amounts in column AU. This sum is the true-up revenue that is not offset by eligible recovery (calculated before the true-up) in the true-up period, and is otherwise the amount of overrecovery of eligible recovery in the period being trued up.

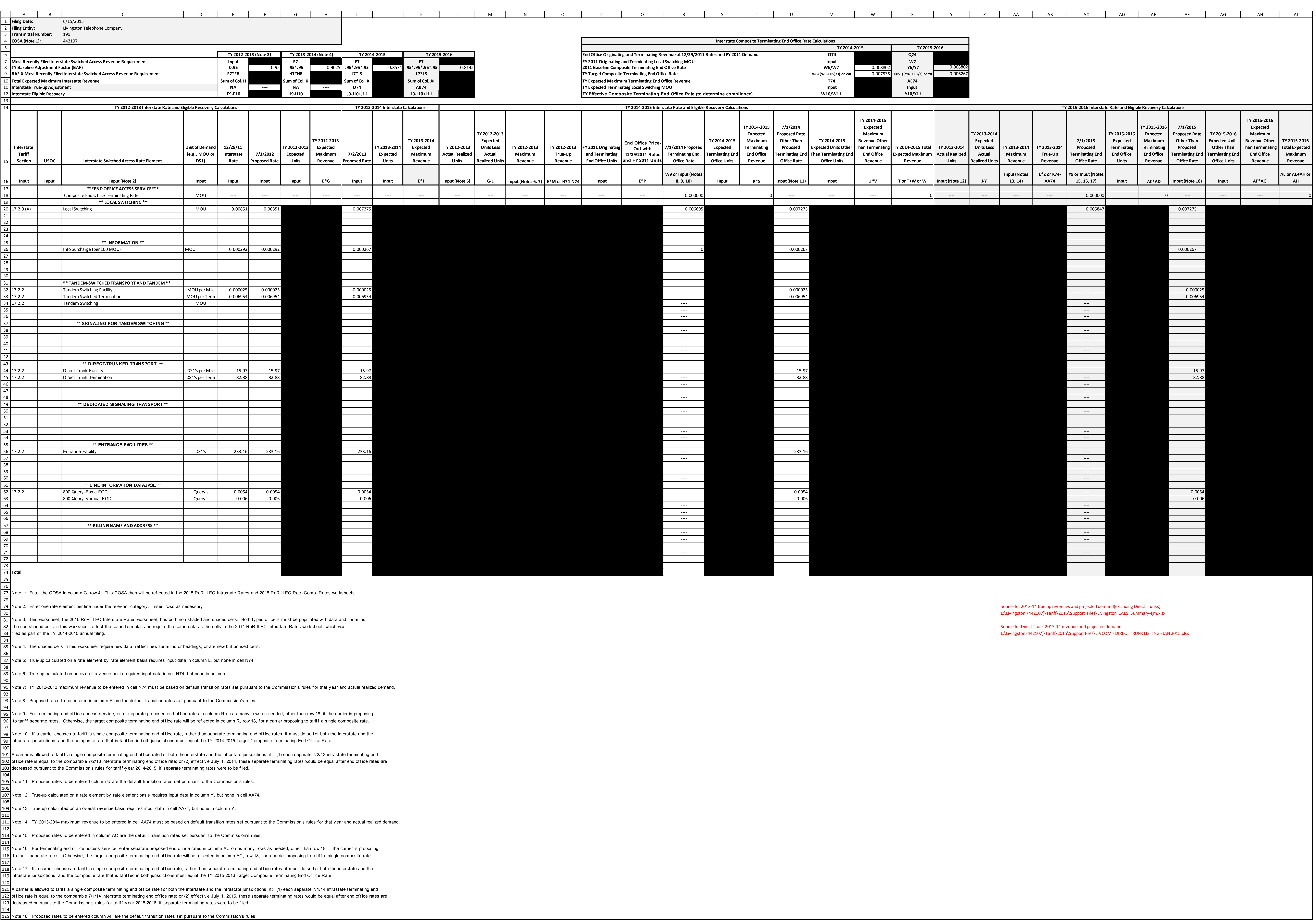

![](_page_2_Picture_1867.jpeg)

![](_page_2_Picture_1868.jpeg)

Source for 2013-14 true up revenues and projected demand(excluding Direct Trunks): L:\Livingston (442107)\Tariff\2015\Support Files\Livingston CABS Summary-tjm.xlsx Source for Direct Trunk 2013-14 revenue and projected demand: L:\Livingston (442107)\Tariff\2015\Support Files\LIVCOM - DIRECT TRUNK LISTING - JAN 2015.xlsx REDACTED FOR PUBLIC INSPECTION

![](_page_3_Picture_1510.jpeg)

![](_page_3_Picture_1511.jpeg)